# Labtime

onsdag 22. september 2021 13:31

Filer **Lese fra fil fil = open("lese\_fra.txt") for linje in fil:** wood "" and" "  **print(linje)** for ord in linje.split<sup>("</sup>  **print(ord)**

**Skrive til fil** "skrive\_til. tzt" Seriue til fil Linjesliff fil = open("skrive\_til.txt", **fil.write("Dette havner i filen\n") fil.write("Dette havner på\n ulike\n linjer\n") sum = 0 for tall in list(range(10)):** Ą 2<br>2<br>2  **fil.write(str(tall) + "\n")**  $fil.write("\\n" **Firstr(sum)**)$ 

## Skop

**Skopet** til en variabel = Hvor i koden variabelen er tilgjengelig hvilken funksjon den tilhører

### **Globale skopet**

- Variabler som ikke er del av en funksjon
- Prøver å unngå: Alltid tilgjengelige, kan bli brukt ved et uhell

#### **Globale skopet**

- Variabler som ikke er del av en funksjon

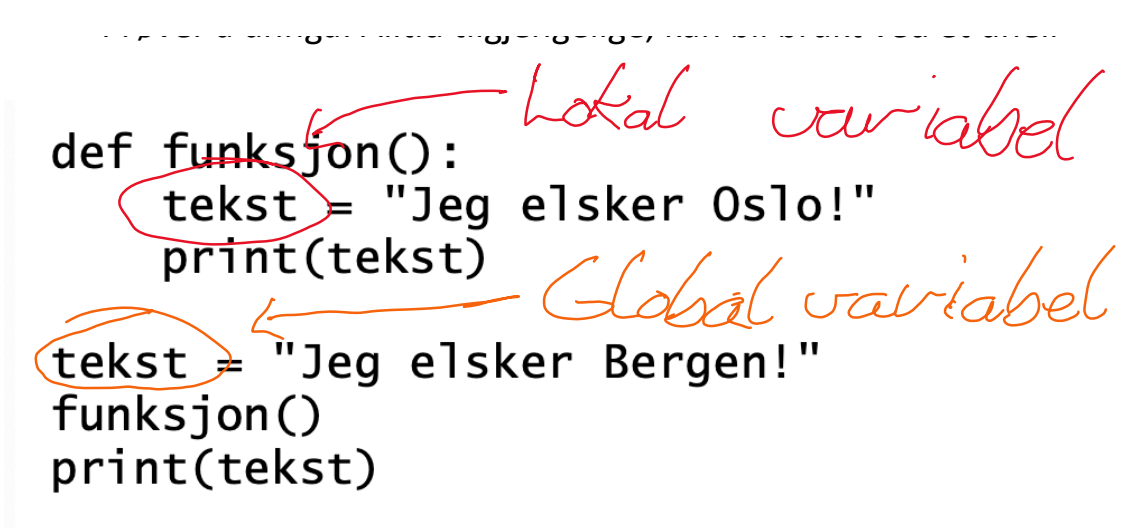

Bruker den globale 'tekst' når man ikke har en lokal variabel "tekst"

```
def funksjon():
```

```
print(tekst)
```

```
tekst = "Jeg elsker Bergen!"
funksjon()
print(tekst)
```
## **Anbefaling**

Dersom den ytre koden også flyttes til en funksjon (hovedprogram), slipper man mulig forvirring rundt det lokale og globale skopet

## Kjøring:

```
NameError: global name 'tekst' is not defined
```
ے۔

```
def funksjon():
    print(tekst)
```

```
def hovedprogram():
    tekst = "Jeg elsker Bergen!"funksion()print(tekst)
```
hovedprogram()